# **T1-3 – More HTML/CSS Exercises**

# 1. Adjust the Margin of an Element

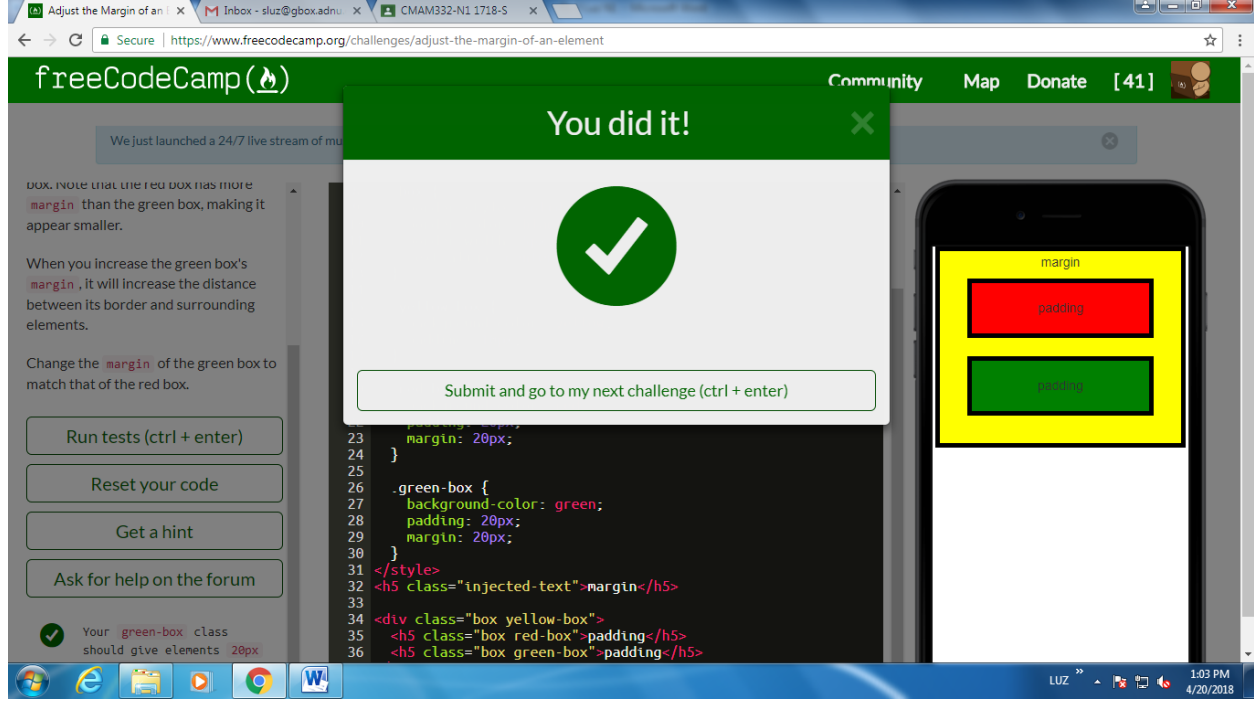

# 2. Add a Negative Margin to an Element

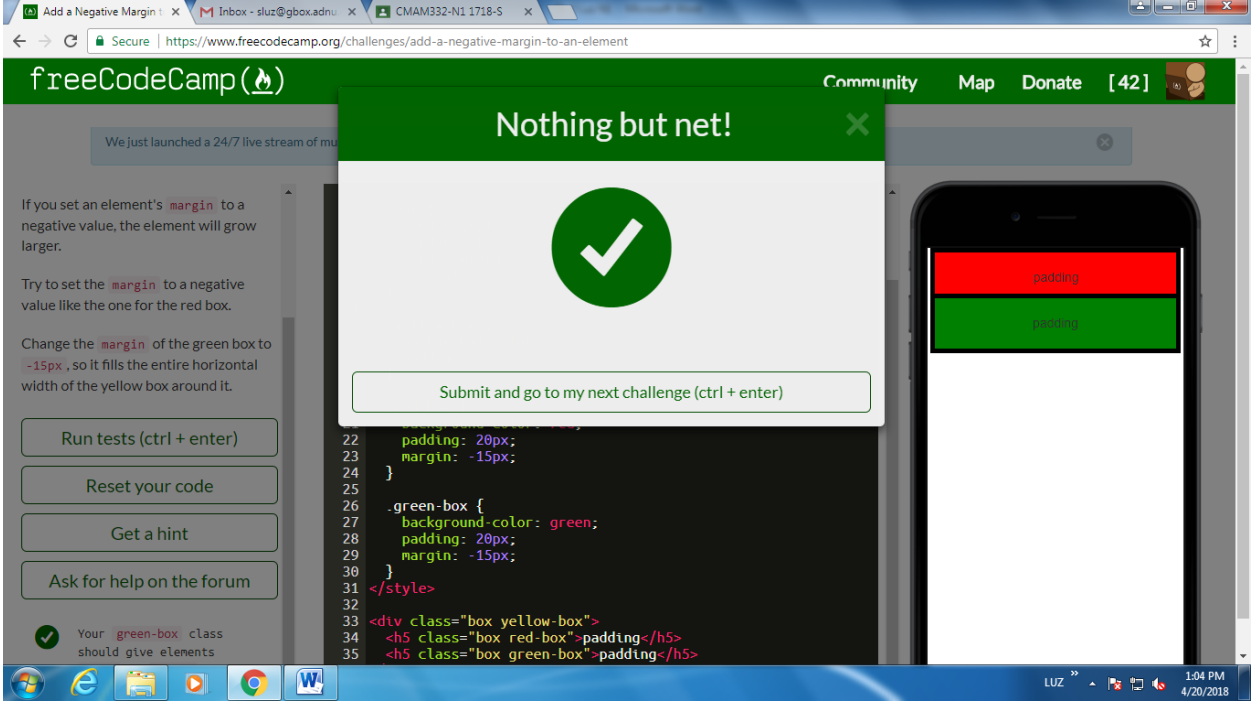

#### 3. Add Different Padding to Each Side of an Element

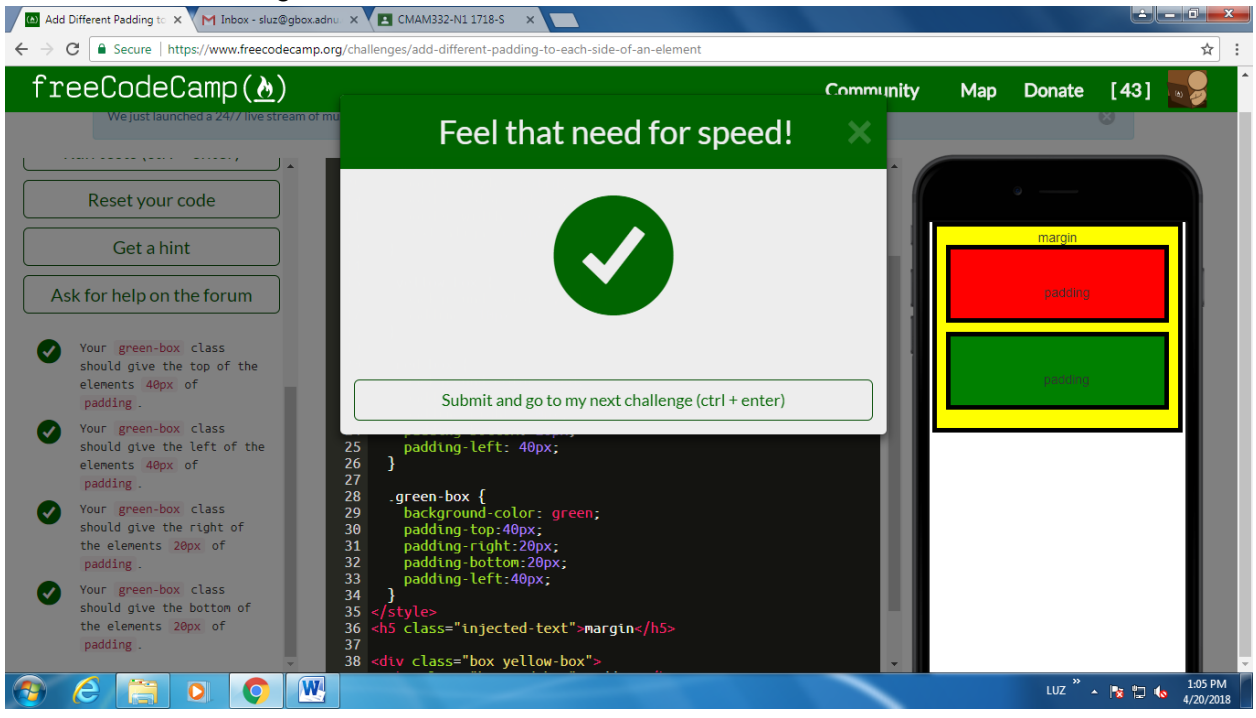

### 4. Add Different Margins to Each Side of an Element

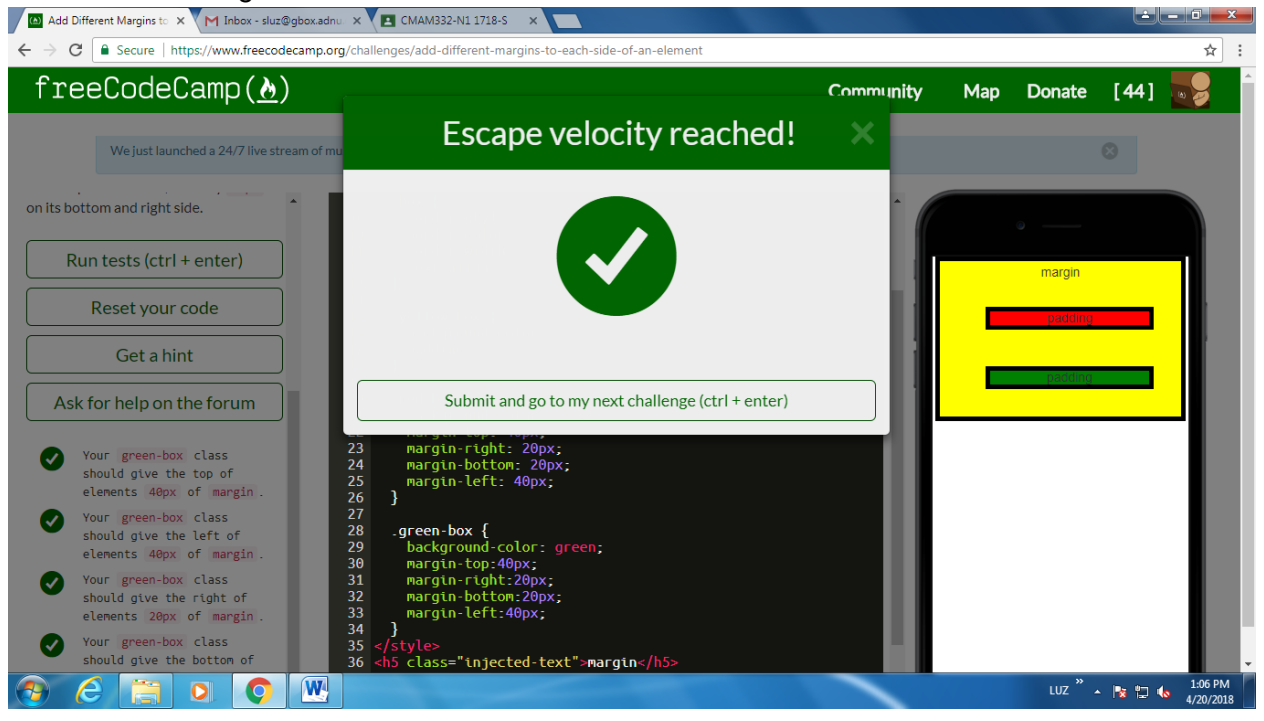

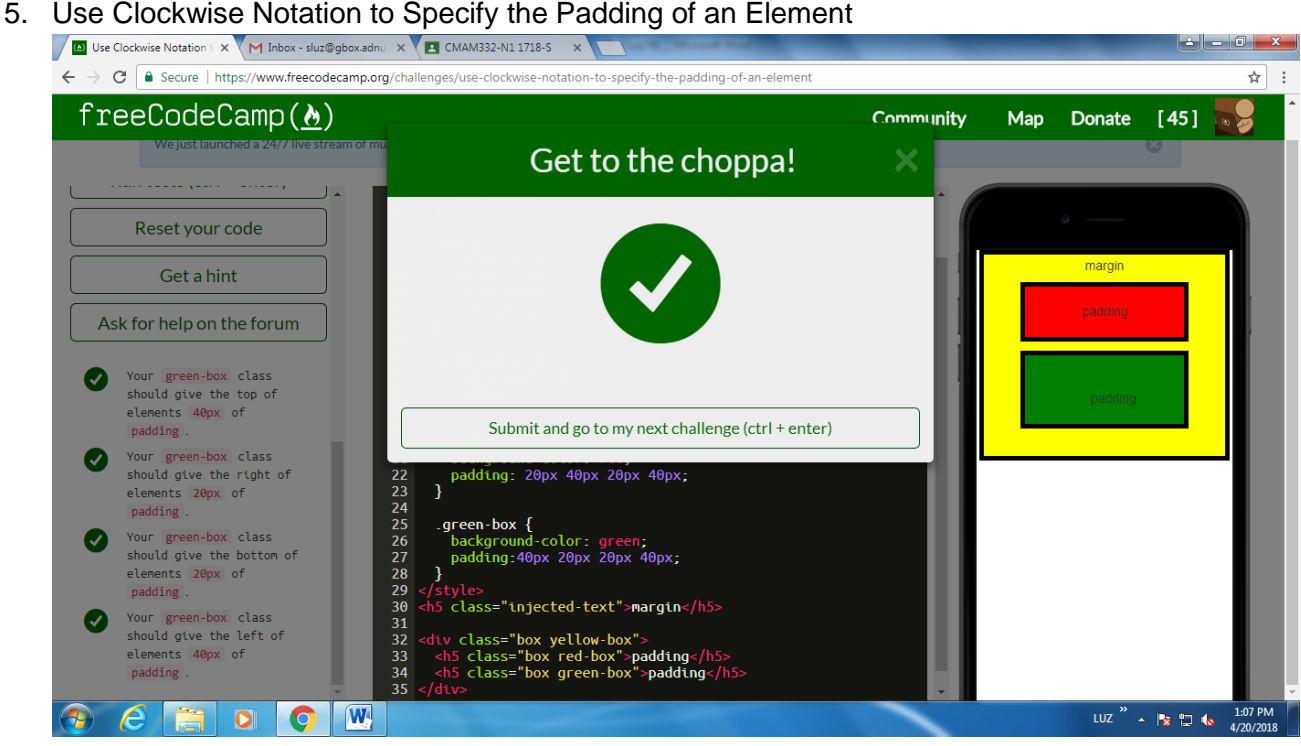

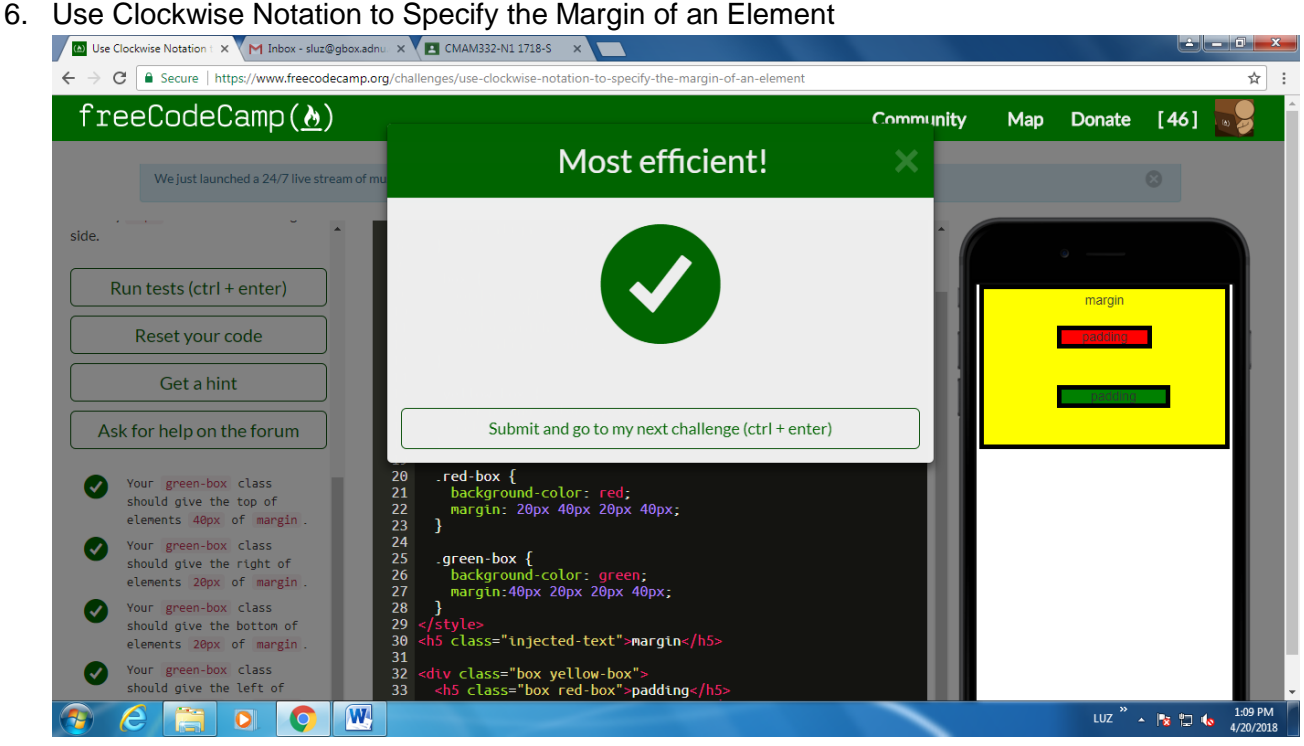

# 7. Style the HTML Body Element

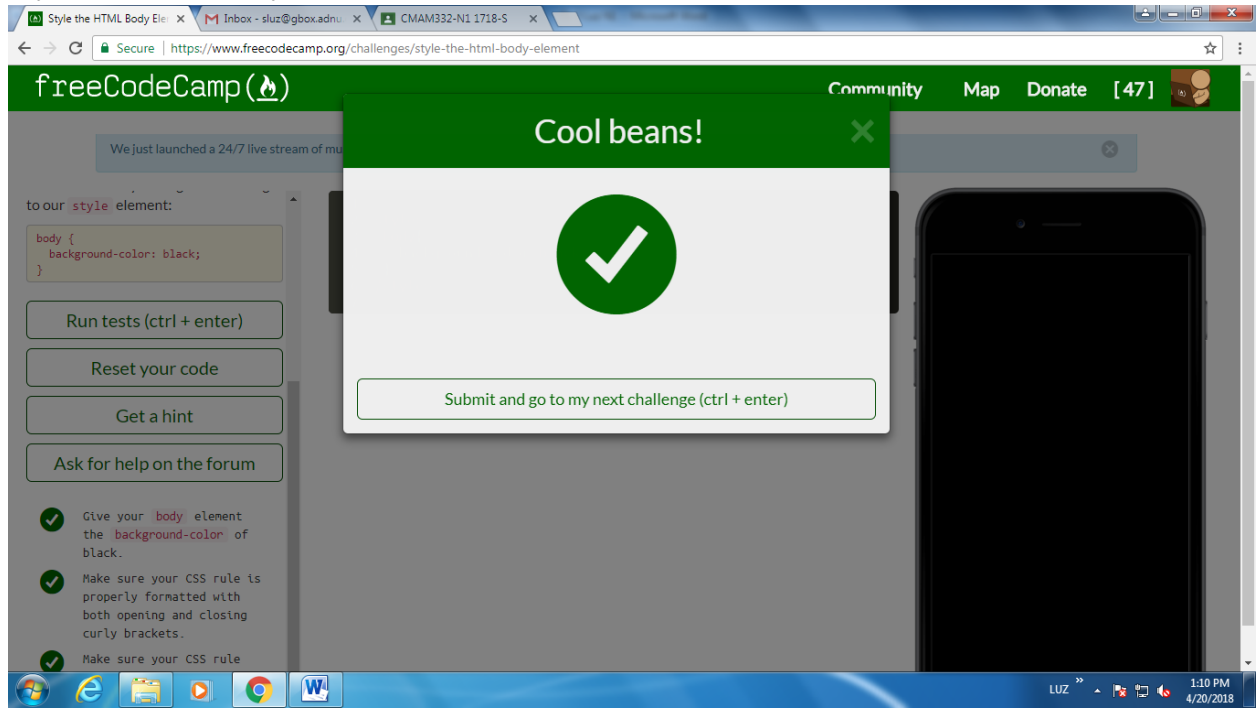

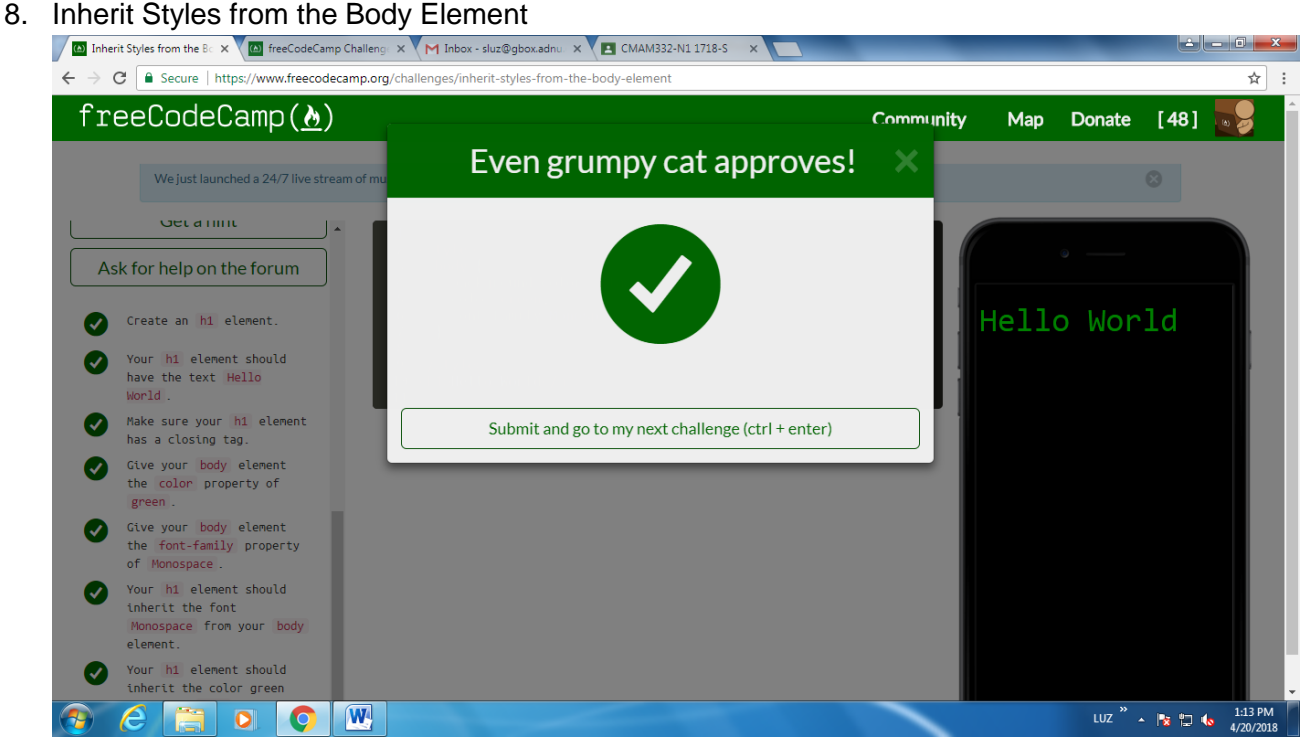

#### 9. Prioritize One Style Over Another

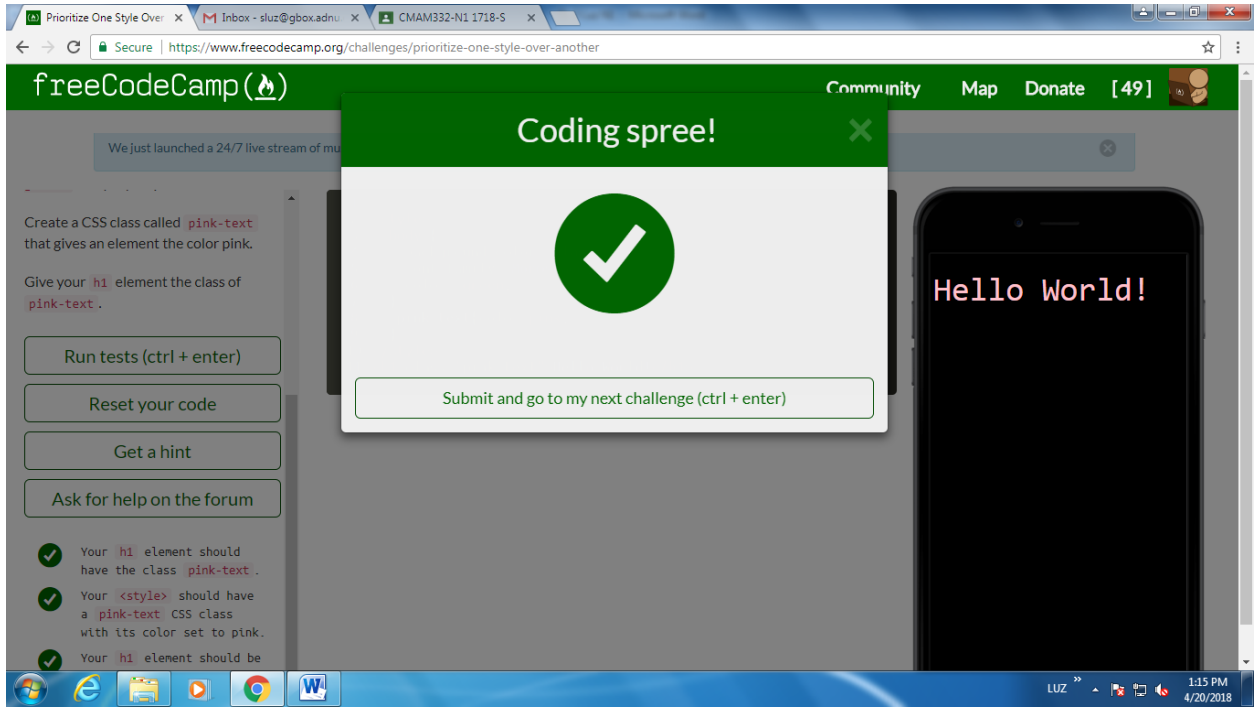

#### 10. Override Styles in Subsequent CSS

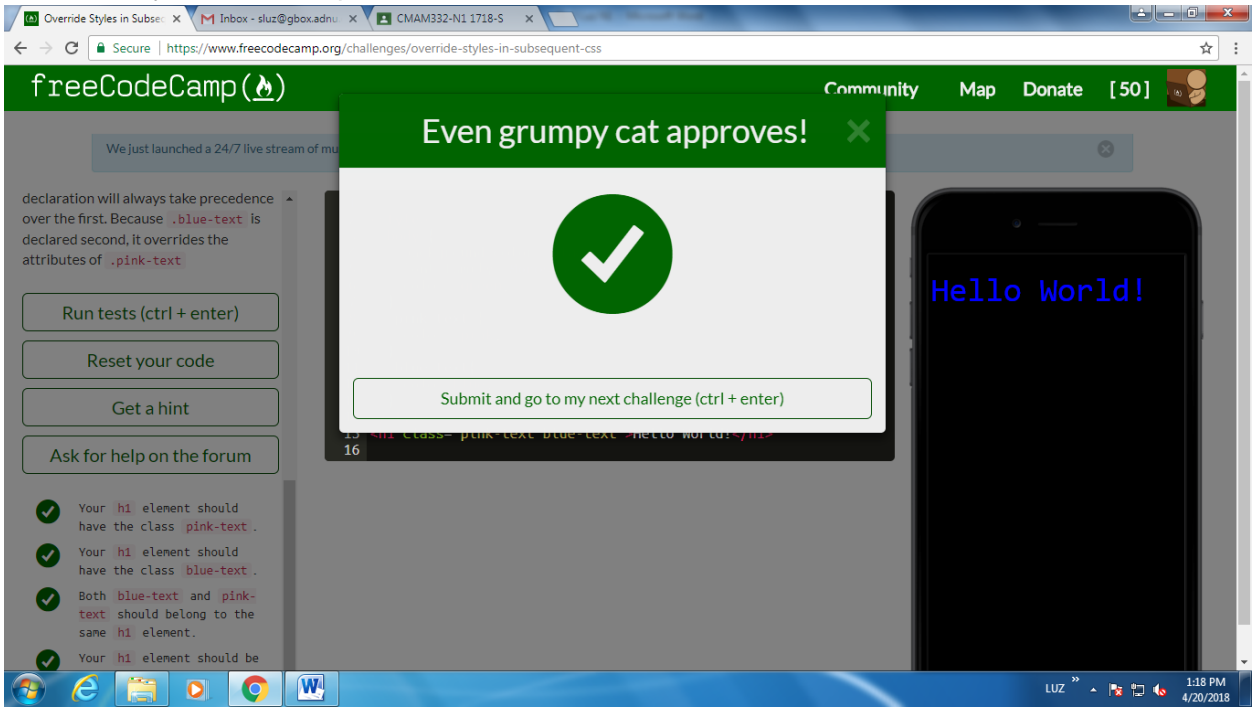

#### 11. Override Class Declarations by Styling ID Attributes

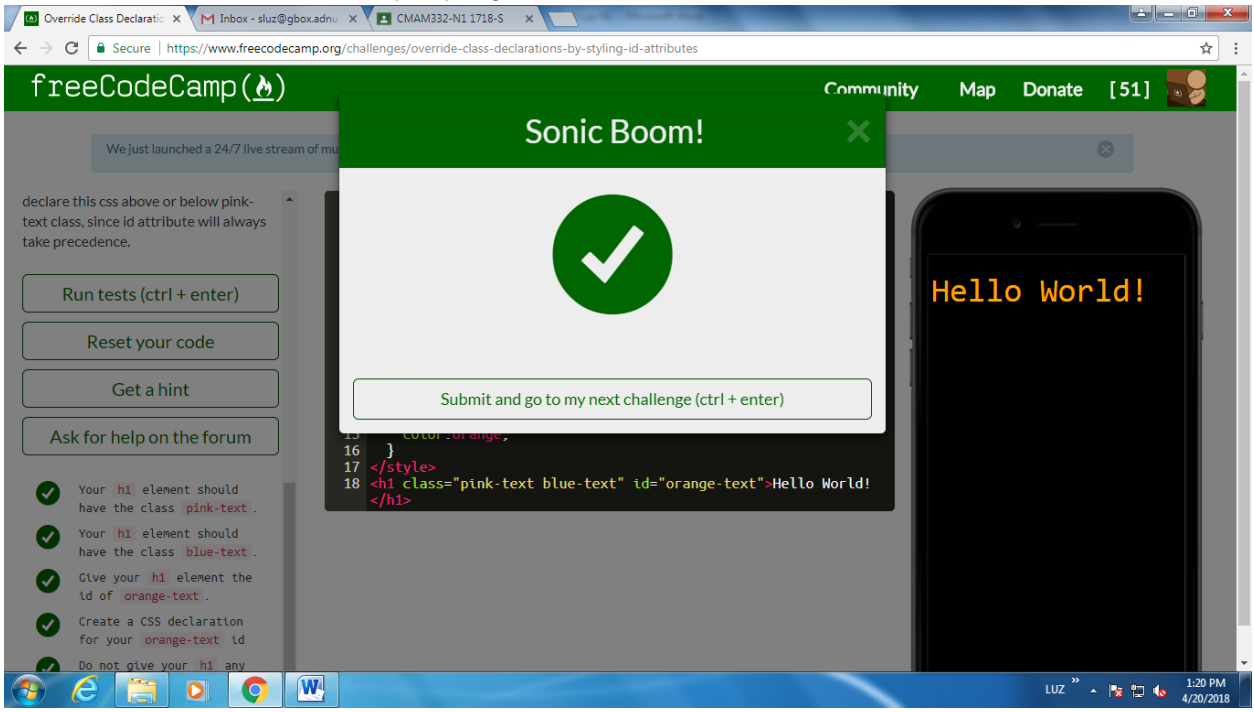

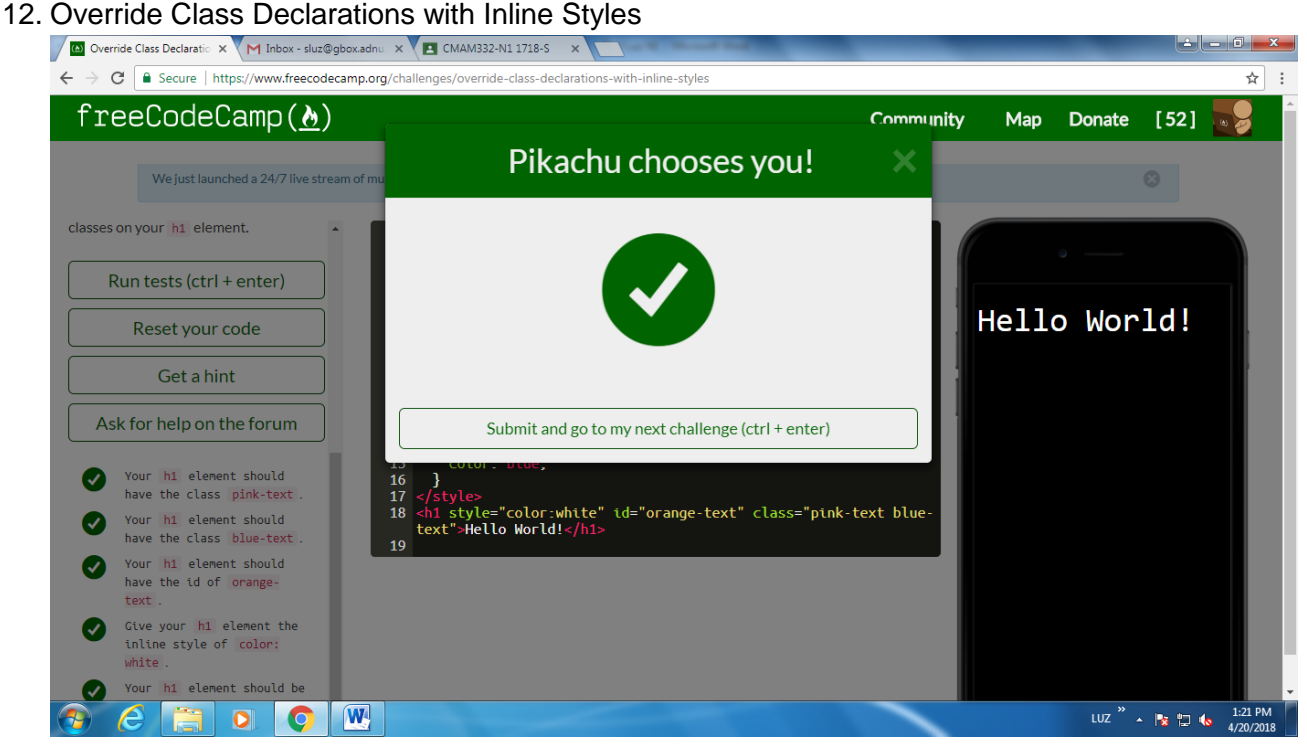

#### 13. Override All Other Styles by using Important

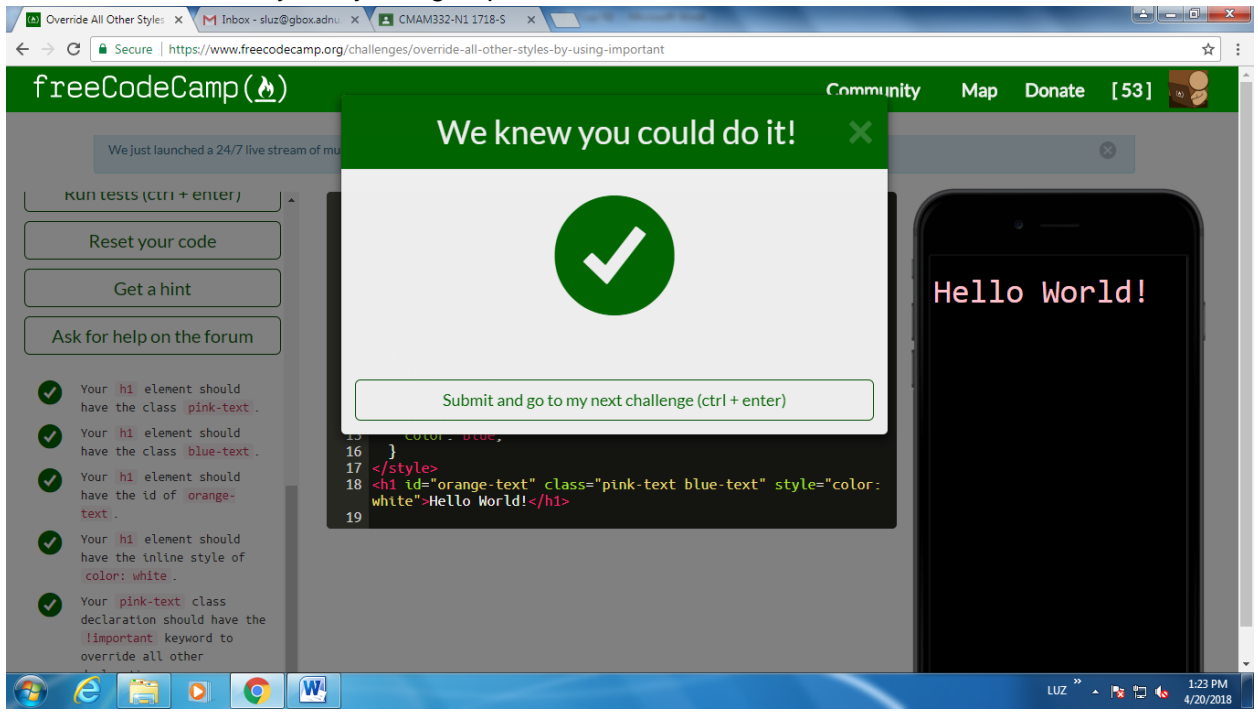

#### 14. Use Hex Code for Specific Colors

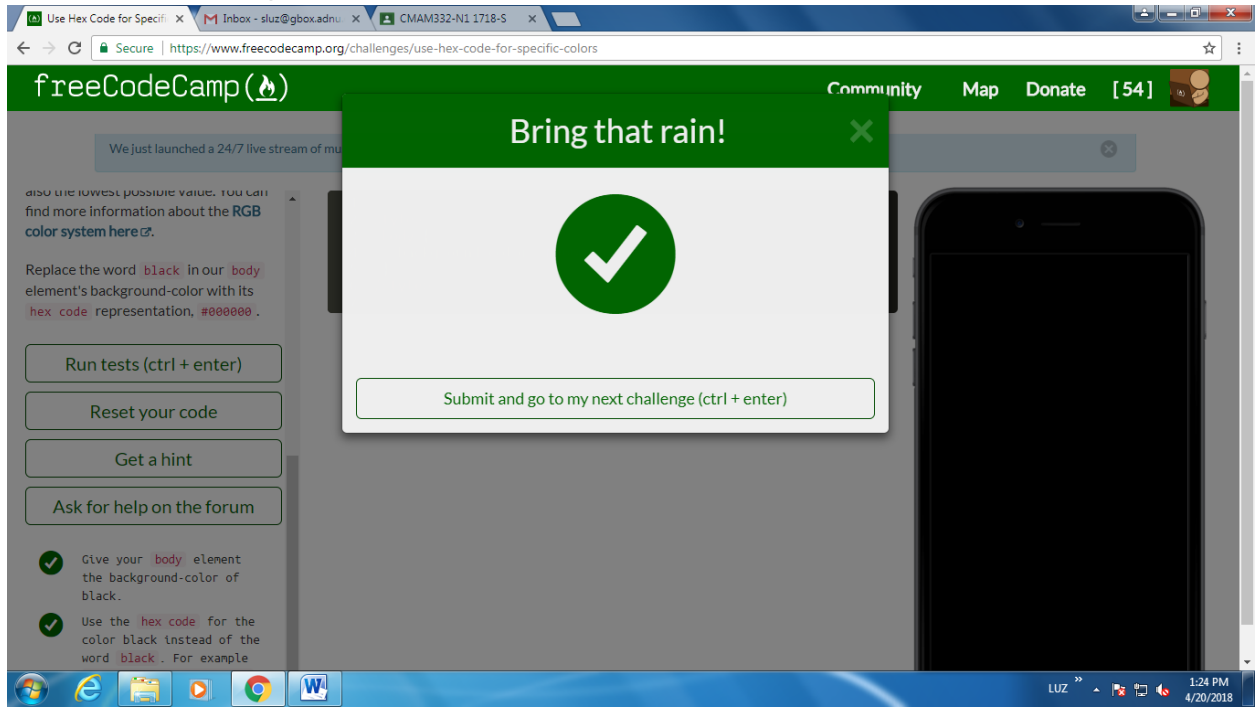

#### 15. Use Hex Code to Mix Colors

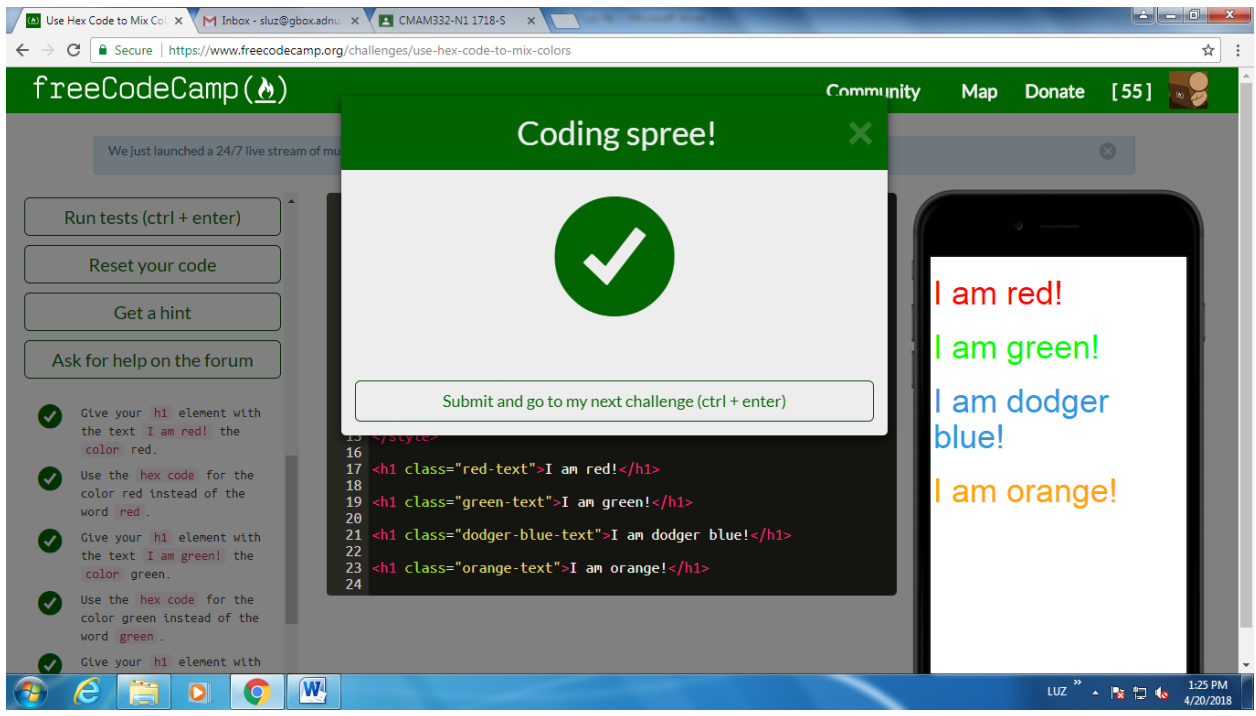

### 16. Use Abbreviated Hex Code

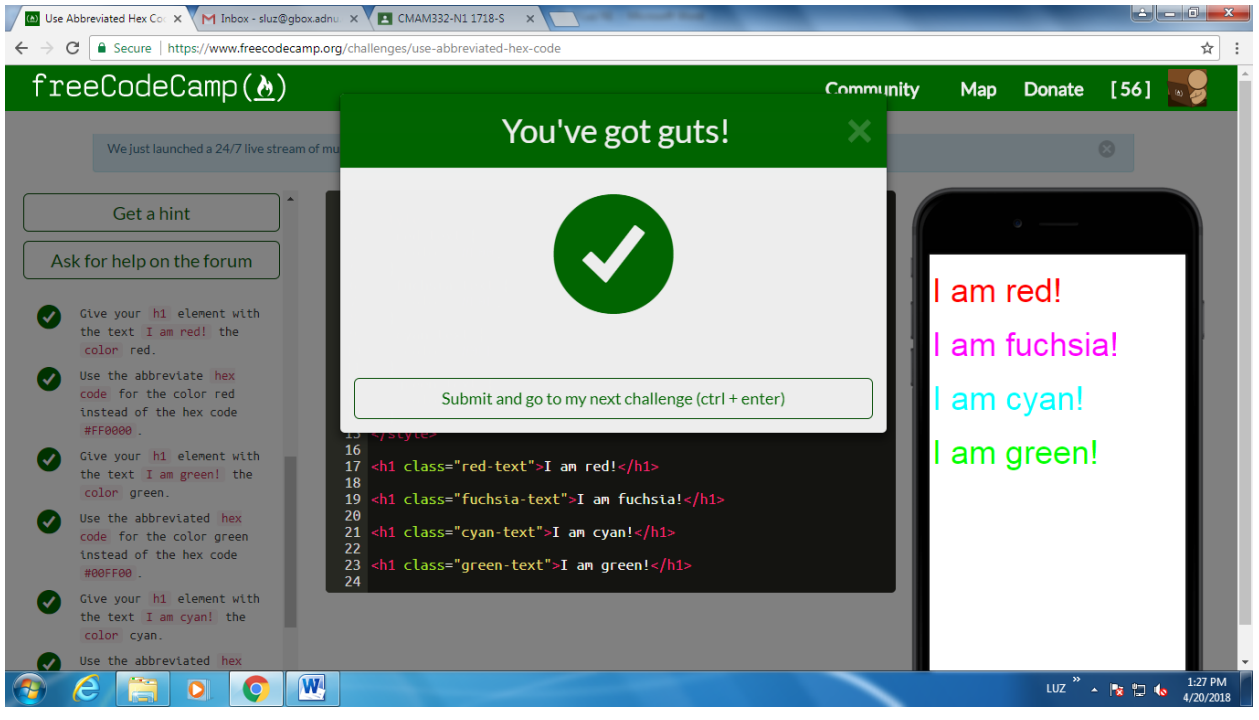

### 17. Use RGB values to Color Elements

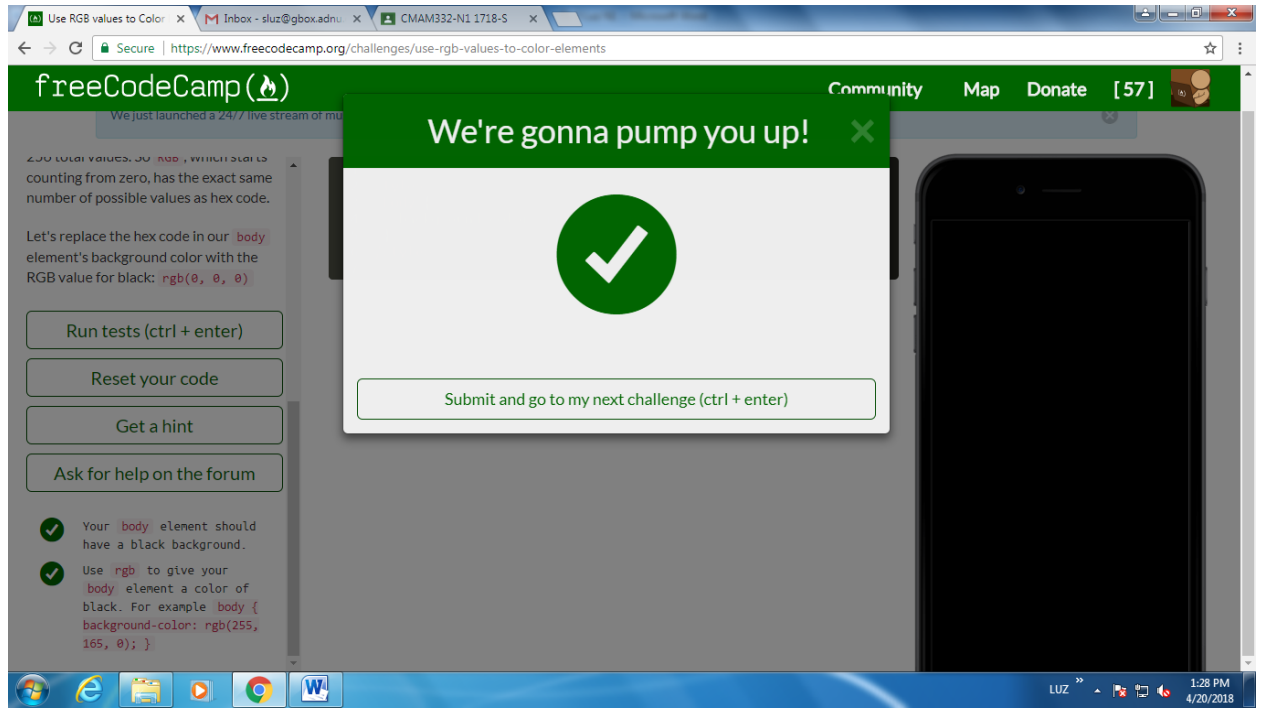

#### 18. Use RGB to Mix Colors

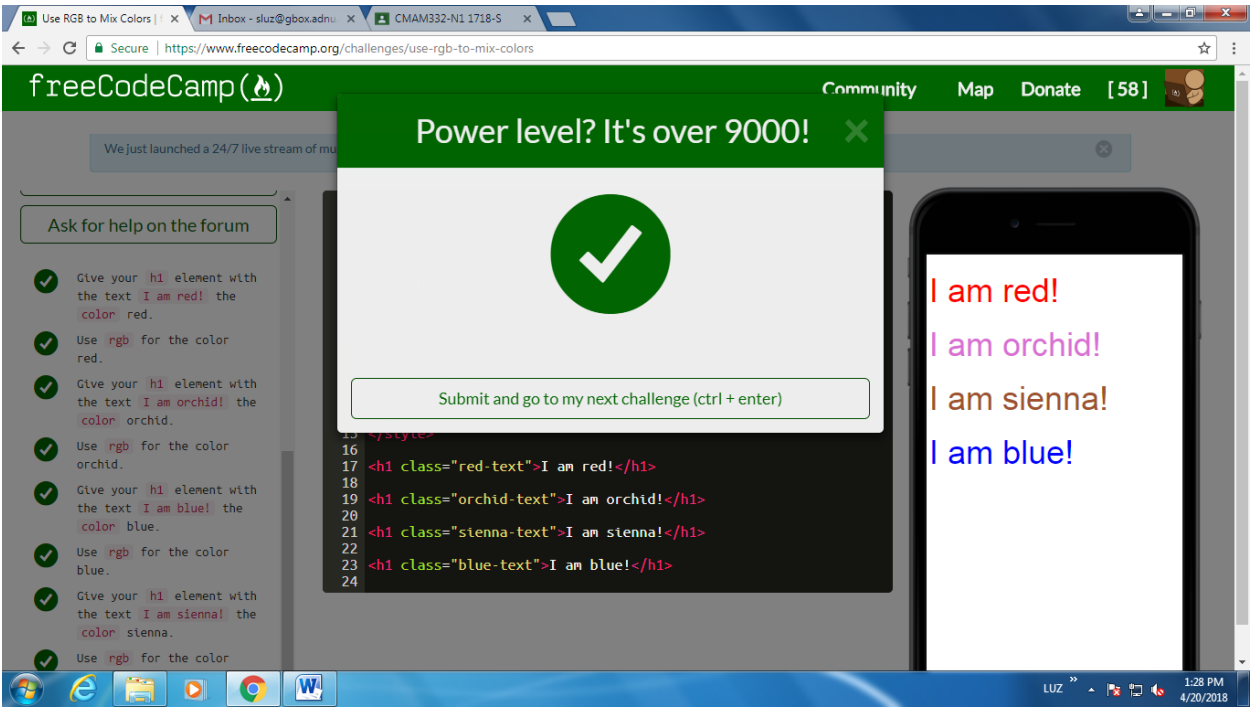